# Detector Characterization

Kazuhiro Hayama (NAOJ)

## Design for detector characterization

#### Scope of the detector characterization

 Detector characterizationの目標は望遠鏡の雑音を解釈して重力波の検出・不検出の 主張をサポートをすることである。ここでは重力波の探査は一切しない。観測開始前は関 連するサブシステムと協力して、必要となる望遠鏡のチャンネルと環境モニターの選定・ 評価を行い、望遠鏡の雑音を正しく解釈できる環境を整える。それと共に雑音解析を早期 に行い、望遠鏡がブラックボックスになる前に解析結果を望遠鏡の開発・運転の改善に フィードバックする。観測開始後はリアルタイムでデータの状態を解釈し、その情報を共 同研究を行っているグループに配布する。以下にdetector characterizationのscopeの マイルストーンを順不同に示す。

- LCGTデータから重力波の検出・不検出の主張をサポートする。
- 望遠鏡診断
	- 各チャンネルからの情報から望遠鏡の開発・運転状態を評価して、改善のために フィードバックを行う。
- 環境モニタの設置について地物干渉計グループをサポートする。
- 解析のためのプリプロセスサーバの構築
- LCGTデータからVeto listを作成し、各コラボレーションに配布する。
	- データの質を評価して、解析結果が正しく解釈できるようにする。
	- Glitchの起源を特定・分類する。
	- Multi-Messenger:リアルタイムアラートにveto list、data quality情報を添付す る。
	- 連続波、Stochastic探査:ラインの特定、除去。データのスペクトルの特徴。
	- Burst、連星中性子星合体探査:Glitchのreject、false alarm probabilityの改善。
- LCGTのキャリブレーション精度の評価をする。

Requirements(Just listing for now, TBD in detail)

- オンライン glitch検出
- オンライン セグメント生成(science、lock boundary、calibration、overflows etc. with minimum latency)
- オンライン Veto
- セグメントデータベース化
- トリガーイベントのデータベース化
- チャンネル情報システム
- セグメントのvalidation tools
- Dead チャンネルモニター
- Line tracking、Line finding tools
- Data quality flag
- Daily report software

#### Interface

 detector characterizationグループは複数のグループを強い連携体制で推進する。デ ジタルコントロールシステム、主干渉計、地物干渉計、レーザー、防振系、ファシリ ティ、データ解析などが深く関連する。

### Final design

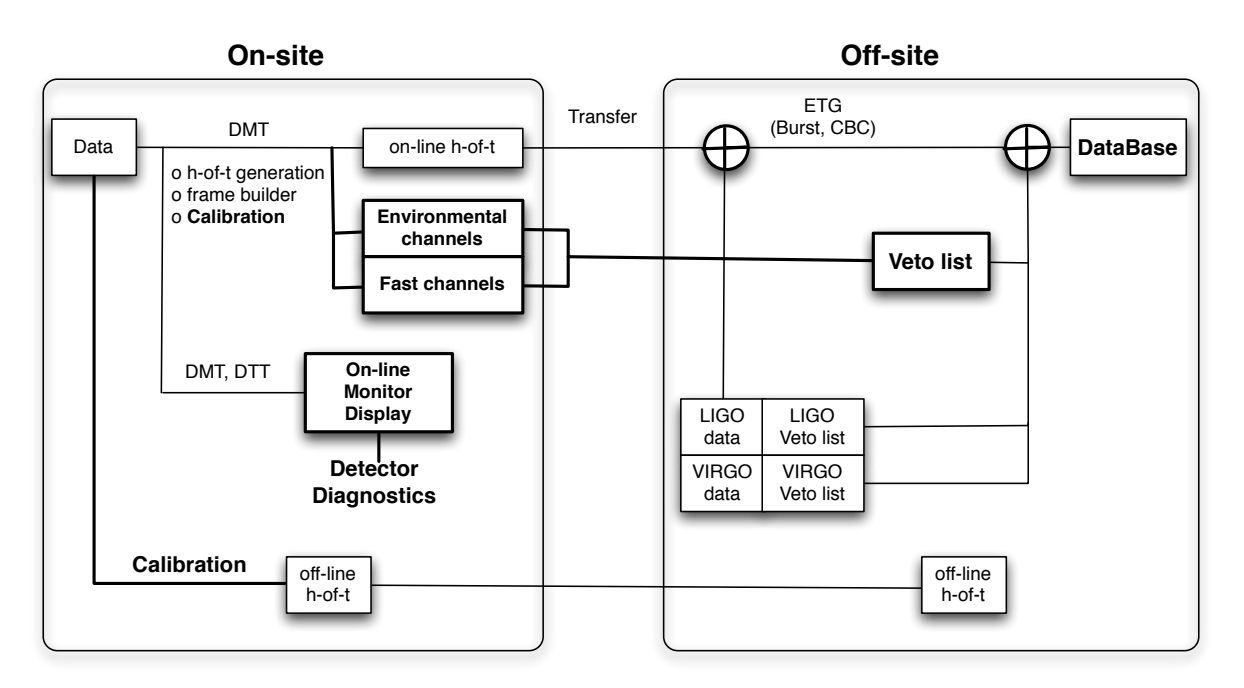

**Detector characterization**

#### Schedule (TBD in detail)

 bLCGTとiLCGTではdetcharのシステム構成は変わらない。ストラテジーとしては iLCGTが観測運転を開始するまでにできる限り最終的なシステムまで開発し、観測中にシ ステムの運用を行う。iLCGTの観測運転の時期に依存するが、現段階ではシステム完成時 期のターゲットを2014年に設定する。

First article test plan Installation/Adjustment procedure Risk management 参考資料

http://gwdoc.icrr.u-tokyo.ac.jp/cgi-bin/private/DocDB/ShowDocument? docid=757